## MCRactive

## Go to https://www.mcractive.com/find-activity

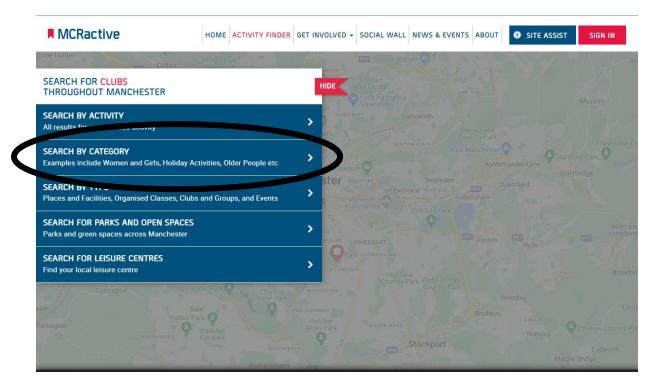

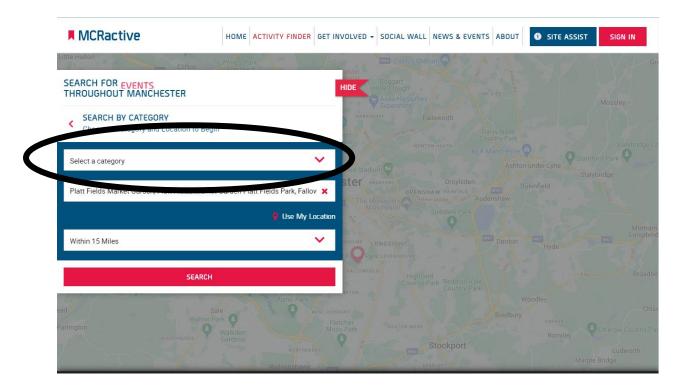

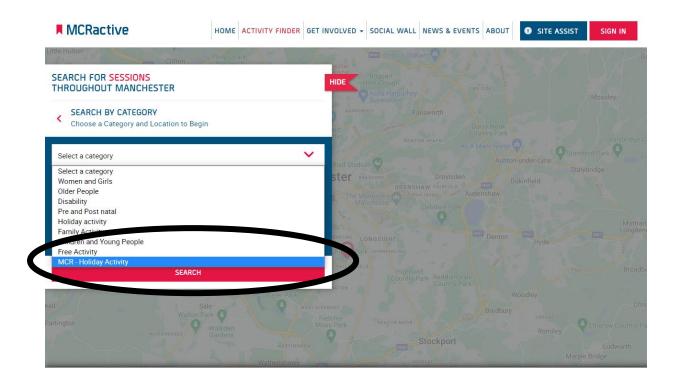

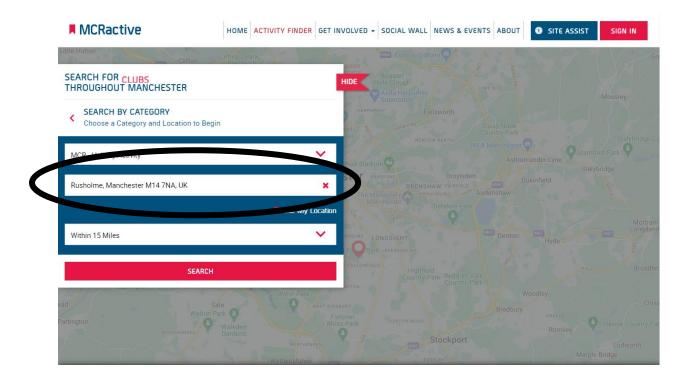

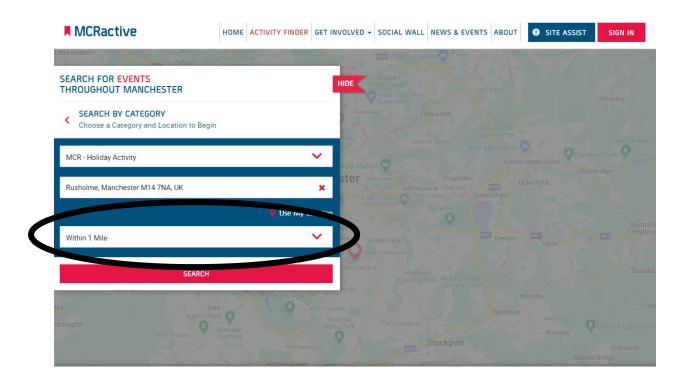

| MCRactive                                                                                | HOME ACTIVITY FINDER | GET INVOLVED - SOCIAL WALL NEW                                    |                                    | E ASSIST SIGN IN |
|------------------------------------------------------------------------------------------|----------------------|-------------------------------------------------------------------|------------------------------------|------------------|
| SEARCH FOR EVENTS<br>THROUGHOUT MANCHESTER                                               | Drachurch            | HIDE Boggart<br>HIDE Hole Clough<br>Adda Harpurhey<br>Systemstore |                                    |                  |
| <ul> <li>SEARCH BY CATEGORY</li> <li>Choose a Category and Location to Beging</li> </ul> | 1                    | HABPURHEY Failswo                                                 |                                    |                  |
| MCR - Holiday Activity                                                                   |                      | ihad Stadium                                                      |                                    |                  |
| Rusholme, Manchester M14 7NA, UK                                                         | 🍳 Use My Lo          | X OPENSHAW<br>The Monastery Astronoma A                           |                                    |                  |
| Within 1 Mile                                                                            |                      | SHOLME LONGSIGHT                                                  |                                    |                  |
| SEARCH                                                                                   |                      | Highfield<br>Country Park                                         |                                    |                  |
| artington                                                                                |                      | EST DIDEBURY<br>Fischer<br>Moss Park<br>HEATON MOOR               | Woodley<br>Bredbury<br>crea<br>Ror |                  |

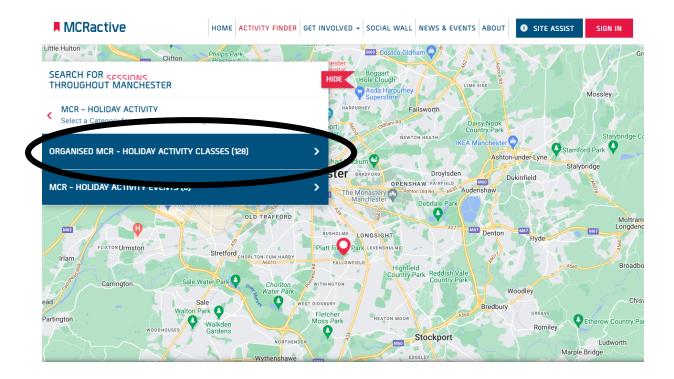

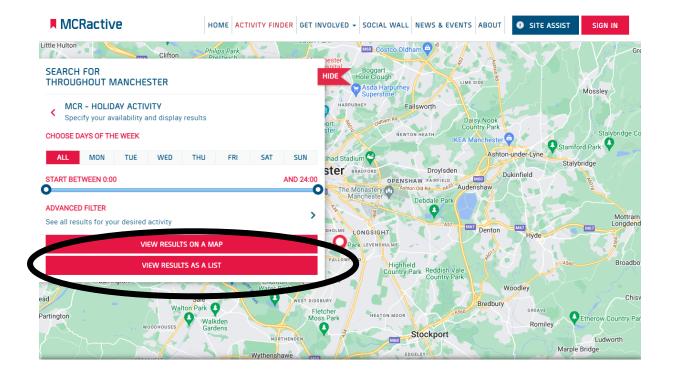

| MCRactive HOME                                                                                                    | ACTIVITY FINDER GET INVOLVED - SO                                                                                                    | CIAL WALL NEWS & EVENTS ABO T                                                                                                    | SITE ASSIST SI N IN          |
|----------------------------------------------------------------------------------------------------|----------------------------------------------------------------------------------------------------|----------------------------------------------------------------------------------------------------|------------------------------|
| TRINITY HOUSE CRC SUMMER<br>BLAYSCHEME<br>Soin Delivered By Trinity House Community<br>Resource Centre<br>MCRactive PARTNER                        | <ul> <li>Mondays 10:00 - 14:00<br/>Next Sessions<br/>Monday 25/07/2022</li> <li>ိုးကို No age restrictions<br/>stipulated</li> </ul> | <ul> <li>Trinity House Community<br/>Resource Centre,<br/>Grove Close,<br/>Manchester,<br/>Manchester,<br/>M14 5AA</li> <li>Distance</li> <li>0.41 Miles Away</li> </ul> | MORE INFORMATION<br>BOOK NOW |
| AQUARIUS CENTRE SUMMER HAF<br>Session Delivered By Foundation 92                                                                                   | ( Mondays 13:00 - 17:00<br>Next Sessions<br>Monday 25/07/2022<br>দৈগী No age restrictions<br>stipulated                              | Aquarius Community<br>Centre,<br>21 Eden Close,<br>Manchester,<br>Manchester,<br>M15 6AX<br>Distance<br>0.92 Miles Away                                                  | MORE INFORMATION<br>BOOK NOW |
| TRINITY HOUSE CRC SUMMER         PLAYSCHEME         Session Delivered By Trinity House Community         Resource Centre         MCRactive PARTNER | ( Tuesdays 10:00 - 14:00<br>Next Sessions<br>Tuesday 26/07/2022<br>দ্রিন্সী No age restrictions<br>stipulated                        | Trinity House Community<br>Resource Centre,<br>Grove Close,<br>Manchester,<br>Manchester,<br>M14 5AA                                                                     | MORE INFORMATION<br>BOOK NOW |

| MCRactive                                                                                               | HOME ACTIVITY FINDER GET INVOLVED + SOC                                                                                                    | IAL WALL NEWS & EVENTS ABOUT                                               | SITE ASSIST SIGN IN          |
|----------------------------------------------------------------------------------------------------|----------------------------------------------------------------------------------------------------|----------------------------------------------------------------------------|------------------------------|
| TRINITY HOUSE CRC SUMMER<br>PLAYSCHEME<br>Ssion Delivered By Trinity House Communi<br>Resource Centre   | Mondays 10:00 - 14:00           Next Sessions           Monday 25/07/2022                                                                      | Trinity House Community<br>Resource Centre,<br>Grove Close,<br>Manchester, | MORE INFORMATION             |
| MCRactive PARTNER                                                                                       | ຼີດຸ ຈຶ່ງ No age restrictions<br>stipulated                                                                                                    | Manchester,<br>M14 5AA<br>Distance<br>0.41 Miles Away                      |                              |
| AQUARIUS CENTRE SUMI<br>Session Delivered By Foundati                                                   | ctive<br>se the importance of providing a website that is access                                                                               | Xible to all, including people with a wide                                 | MORE INFORMATION<br>BOOK NOW |
|                                                                                                    | npairments and health conditions. To ensure this, we had<br>sistive technology that will help remove everyday barrier<br>VIEW ACCESSIBILITY ST | rs to our online journey                                                   |                              |
| TRINITY HOUSE CRC SUMMER<br>PLAYSCHEME<br>Session Delivered By Trinity House Communi<br>Resource Centre | ty Tuesdays 10:00 - 14:00<br>Next Sessions<br>Tuesday 26/07/2022                                                                               | Resource community<br>Resource commer,<br>Grove Close,<br>Manchester,      | MORE INFORMATION             |
| MCRactive PARTNER                                                                                       | ຕຼື ຕູ້ No age restrictions<br>stipulated                                                                                                    | Manchester,<br>M14 5AA<br>Distance                                         |                              |

| MCRactive                                                                              | HOME ACTIVITY FINDER GET INVOLU                                 | VED - SOCIAL WALL NEWS & EVENTS AB                                                     | OUT OTE ASSIST SIGN IN |
|----------------------------------------------------------------------------------------|-----------------------------------------------------------------|----------------------------------------------------------------------------------------|------------------------|
| TRINITY HOUSE CRC SUMMER                                                               | ( Mondays 10:00 - 14:00<br>Next Sessions                        | Trinity House Community<br>Resource Centre,<br>Grove Close,                            | MORE INFORMATION       |
| MCRactive PARTNER                                                                      | Monday 25/07/2022<br>ទ្រុំសុំ No age restrictions<br>stipulated | Manchester,<br>Manchester,<br>M14 5AA<br>Distance<br>0.41 Miles Away                   | BOOK NOW               |
| AQUARIUS CENTRE SUMMER HAF<br>Session Delivered By Foundation 92                       | ( Mondays 13:00 - 17:00<br>Next Sessions                        | Aquarius Community<br>Centre,                                                          | MORE INFORMATIO        |
| MCRactive PARTNER i                                                                    | Monday 25/07/2022<br>ဇို့-စို No age restrictions<br>stipulated | 21 Eden Close,<br>Manchester,<br>Manchester,<br>M15 6AX<br>Distance<br>0.92 Miles Away | BOOK NOW               |
| TRINITY HOUSE CRC SUMMER<br>PLAYSCHEME<br>Session Delivered By Trinity House Community | U Tuesdays 10:00 - 14:00<br>Next Sessions                       | Trinity House Community<br>Resource Centre,<br>Grove Close,                            | MORE INFORMATION       |
| Resource Centre                                                                        | Tuesday 26/07/2022                                              | Manchester,<br>Manchester,<br>M14 5AA<br>Distance<br>0.41 Miles Away                   | BOOK NOW               |

## 🕶 🕨 🛶 🗛 🕂 🕵 🔤 🔤 🙀 🙀 📳 🖓 🔍 🔅 🗘 🗊 **Recite**<sup>®</sup> × Q Search Languages **MCRactive** GET INVOLVED - SOCIAL WALL NEWS & EVENTS ABOUT TE ASSIST SIGN IN efault Trinity House Community TRINITY HOUSE CRC SUMMER 4:00 MORE INFORMATION Afrikaans Afrikaans **()** Sion Delivered By Trinity House Commu Resource Centre, Grove Close, Albanian 22 BOOK NOW Resource Centre Manchester, Manchester, MCRactive PARTNER M14 5AA Distance Arabic **()** 0.41 Miles Away AQUARIUS CENTRE SUMMER HAF Session Delivered By Foundation 92 7:00 57 Aquarius Community MORE INFORMATION Azerbaijani Centre, 21 Eden Close, MCRactive PARTNER BOOK NOW 22 Manchester, Basque Manchester, M15 6AX Belarusian Беларуская мова Distance Bengali **(**) 0.92 Miles Away TRINITY HOUSE CRC SUMMER (L) Tuesdays 10:00 - 14:00 Trinity House Community MORE INFORMATION PLAYSCHEME Resource Centre, Next Sessions Session Delivered By Trinity House Community Grove Close, Tuesday 26/07/2022 BOOK NOW Resource Centre Manchester, ဖို့မှို No age restrictions Manchester,

AQUARIUS CENTRE SUMMER HAF

i

MCRactive PARTNER

(L) Tuesdays 13:00 - 17:00

stipulated

Aquarius Community

M14 5AA

Distance 0.41 Miles Away

|                           | - Aa + 💽 🚥 🖽 💭 🞼                                                                                                    | 🗐 🗘 🌣 🗘 🔟                                                                                                    | Recite <sup>®</sup> ×                                                                                     |
|---------------------------|----------------------------------------------------------------------------------------------------|----------------------------------------------------------------------------------------------------|----------------------------------------------------------------------------------------------------|
| ول                        | <ul> <li>الجدار الاجتماعي الأخبار و الأحداث حول مساعدة المر</li> </ul>                                                                                                    | الصفحة الرئيسية الباحث عن النشاط شارك                                                                                 | MCRactive                                                                                                 |
| مطرمات اکمّر<br>احجز الأن | <ul> <li>مركز موارد المجتمع Trinity</li> <li>بالمروف كلوز</li> <li>ماتتستر</li> <li>ماتتستر</li> <li>ماتتستر</li> <li>M14 5AA</li> <li>مىنافة: بمد</li> <li>مىنافة: 10.0 مول</li> </ul> | الاتلين 14:00 - 10:00 الاتلين<br>الدررات القادمة<br>الاتلين 25/07/2022<br>لا توجد قيود عبرية منصوص عليها الْمَنْ      | TRINITY HOUSE CRC SUMMER<br>PLAYSCHEME<br>القى الجلسة مركز موارد المحتمع ترينيتى هاوس<br>i MCRactive تريك |
| مطومات اکثر<br>احجز الأن  | مركز مجتمع الدلو ،<br>21 عن كلوز ،<br>ماتشيئر ،<br>M15 6AX<br>معنافة: يعد<br>0.92 ميل بحيدًا                                                                                            | الاتنين 17:00 - 13:00 الاتنين<br>الدررات القادمة<br>الاتنين 25/07/2022<br>لا توجد تمود عمرية منصوص عليها الم          | مركز الدلو سير حف<br>الحلقة 92<br>تريك MCRactive ا                                                        |
| مىلومات اكثر<br>احجز الأن | مرکز موارد المجتمع Trinity<br>. House<br>عروف کلوز<br>ماتشینز .<br>M14 5AA<br>مسافه: بعد<br>میداف 0.41                                                                                  | للكنتاء 14:00 - 10:00 الدررات التادمة<br>الدررات التادمة<br>التلاتاء 26/7/2022<br>لا توجد قبود عدرية منصوص عليها قُيْ | TRINITY HOUSE CRC SUMMER<br>PLAYSCHEME<br>القى الجلسة مركز موارد المجتمع ترينيتى هاوس<br>آ                |
| معلومات اكتر              | مركز مجتمع الدلو ،<br>21 عن كلوز .                                                                                                    | (17:00 - 13:00 ه التحقاه<br>(1-1-1-1-1-1-1-1-1-1-1-1-1-1-1-1-1-1-1-                                                   | مركز الدلو سمر حف<br>الحلقة 92                                                                            |

| الحجز الآن | مرکز موارد المجتمع Trinity<br>House<br>عروف کلرز ،<br>مانتستر ،                                                  | الانتين 10:00 - 14:00 الانتين 14:00 الدورات القادمة                                                          | TRINITY HOUSE CRC SUMMER<br>PLAYSCHEME                                                    |
|------------|----------------------------------------------------------------------------------------------------|----------------------------------------------------------------------------------------------------|-------------------------------------------------------------------------------------------|
|            | M14 5AA<br>Recite                                                                                                | الائنين 25/07/2022<br>٢ توجد قيود عدرية منصوص عليها المهمي                                                   | ألقى الجلسة مركز موارد المجتمع ترينيتي هاوس<br>ريك MCRactive                              |
| الحجز الأن | مرکز مجتمع النلو .<br>مرکز مجتمع النلو .<br>مالتستر .<br>مالتستر .<br>M15 6AX<br>مسافه: بعد<br>0.92 میل بحینا    | الاتلين 17:00 - 13:00 الاتلين<br>الدورات القادمة<br>الاتلين 25/07/2022<br>الوجد قيود عمرية منصوص عليها ألمي  | مركز الدلو سمر حف<br>الحلنة 92<br>ريك MCRactive ي                                         |
| لحجز الأن  | Trinity مرکز موارد المجتمع<br>- House<br>- غریف کلوز<br>- مانتستر<br>- مناقبا<br>- مسافه: بعد<br>میدافه 0.41 میل | الثلاثاء 10:00 - 10:00 الثلاثاء<br>الدورات القائمة<br>الثلاثاء 26/7/2022<br>الموجد قبود عمرية منصوص عليها من | TRINITY HOUSE CRC SUMMER<br>PLAYSCHEME<br>القى الجلسة مركز موارد المحكم ترينيتي مارس<br>أ |